## **مراحل راي دهي الكترونيكي انتخابات نظام مهندسي ساختمان**

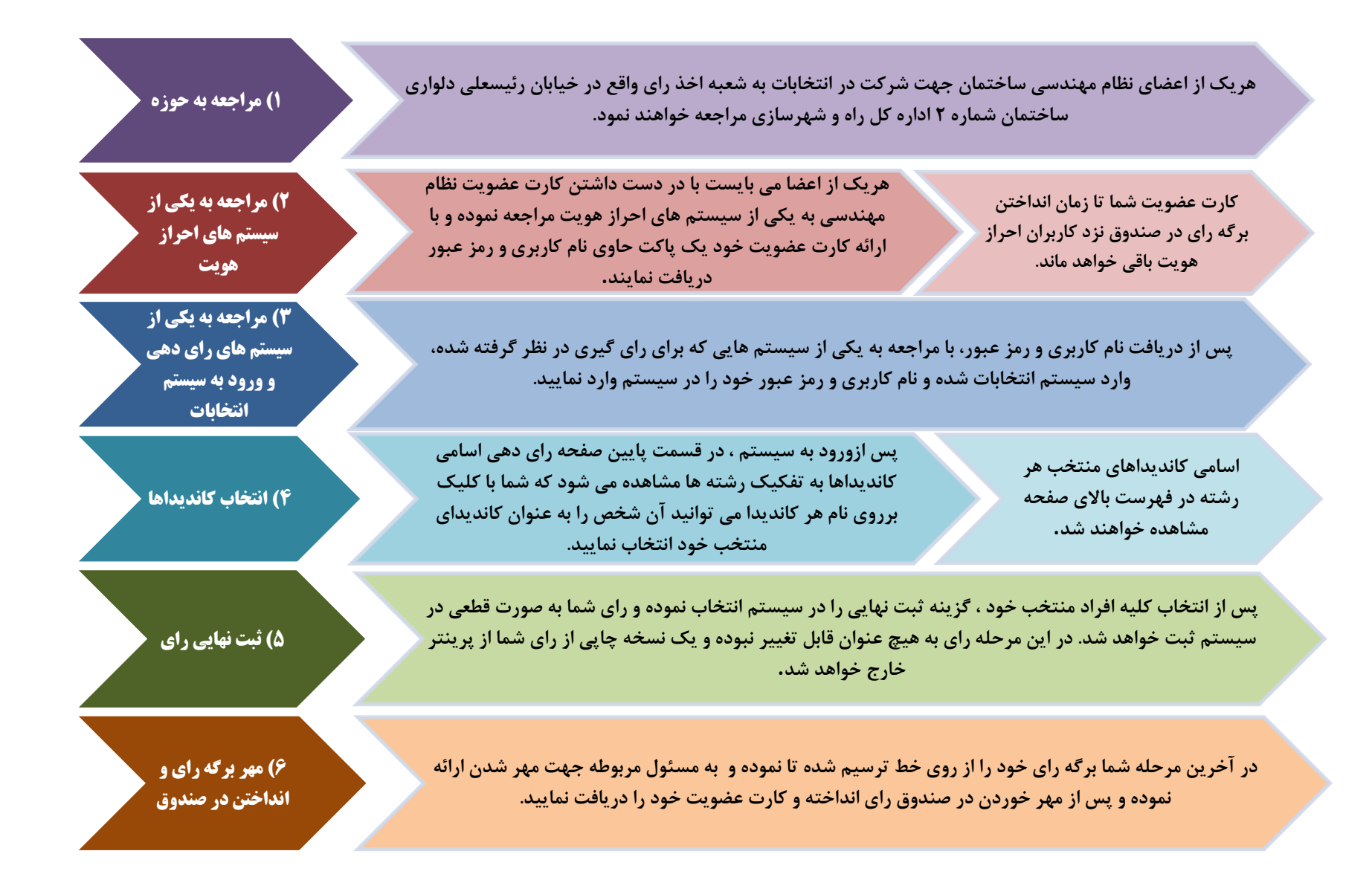